## **GMT130-V1.0**

## **1.3 inch TFT Module 240×240 ST7789**

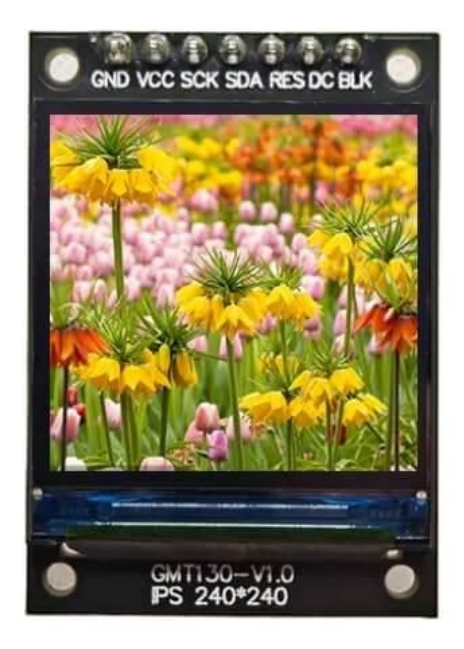

**1.3-Inch TFT Module (Model GMT130-V1.0):** Experience vibrant visuals with our 1.3-inch TFT LCD display module. This full-color screen boasts a resolution of 240×240 pixels, displaying a stunning palette of 262K colors. The module's compact outline dimensions of 27.5×39.0x11.3 mm house an active area of 23.4×23.4 mm, with pixel sizes of 0.0975×0.0975 mm. It's powered by the reliable ST7789 driver IC and interfaces seamlessly through 4-wire SPI. This versatile module operates in temperatures ranging from -20°C to 70°C, with a storage temperature range of -30°C to 80°C. With just 7 pins for assembly through soldering, it's a powerful and compact solution for your display needs.

**Vivid Visuals, Compact Design:** Our GMT130-V1.0 TFT module delivers vivid full-color graphics and sharp details on its 1.3-inch screen. Its compact outline dimensions make it ideal for space-constrained applications. With a resolution of 240×240 pixels and a color palette of 262K, it ensures your content pops with vibrant colors and precision. The module, driven by the ST7789 IC, interfaces through a 4-wire SPI connection for seamless integration into your projects.

Whether you're crafting wearables, handheld devices, or prototypes, this module thrives in various environments, from -20°C to 70°C.

**Robust Performance, Easy Integration:** With its 7-pin assembly through soldering, the GMT130-V1.0 TFT module offers reliable performance and straightforward integration. Its pixel-perfect 240×240 resolution, 262K color depth, and ST7789 driver IC combine to deliver exceptional visuals. This compact display operates effortlessly in temperatures ranging from -20°C to 70°C, with a wide storage temperature range of -30°C to 80°C, ensuring durability in various conditions. Its 4-wire SPI interface simplifies connectivity, making it an excellent choice for a wide range of applications where compact design and vibrant visuals are essential.

## **Product parameter**

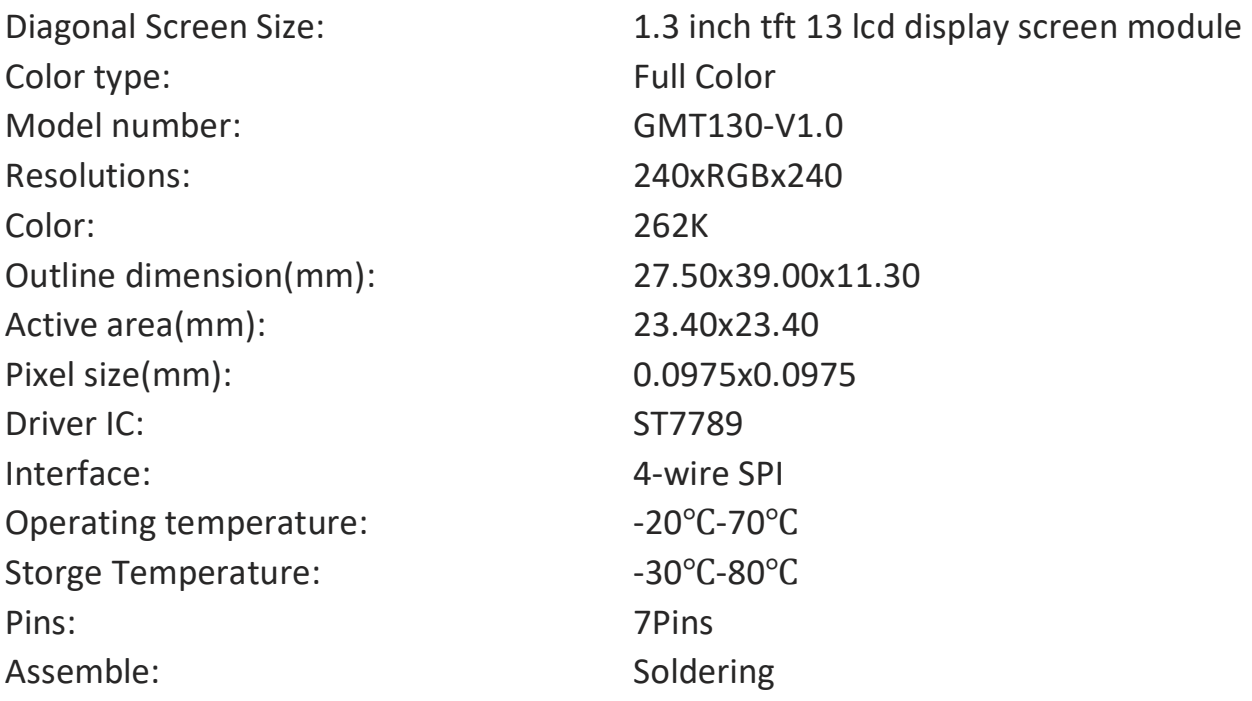

### **Module Connections**

Connection to the display is via a 7-pin header.

- 1. GND Ground of Logic Circuit
- 2. VCC Power Supply for Logic
	- 3. SCK Serial clock input.
	- 4. SDA Serial data input.
		- 5. RES Reset
	- 6. DC: Data/Command
- 7. BLK: Backlight control switch

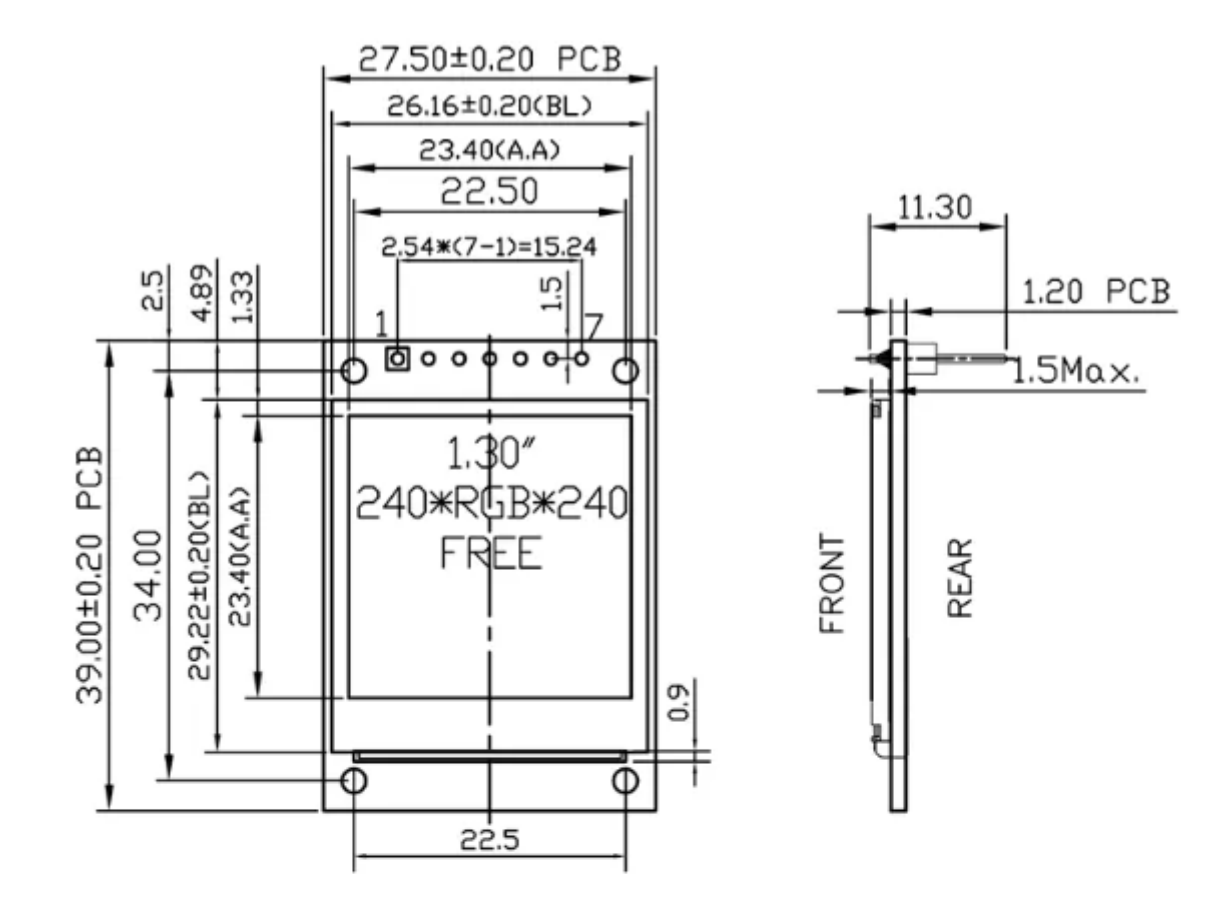

# **Pin Description**

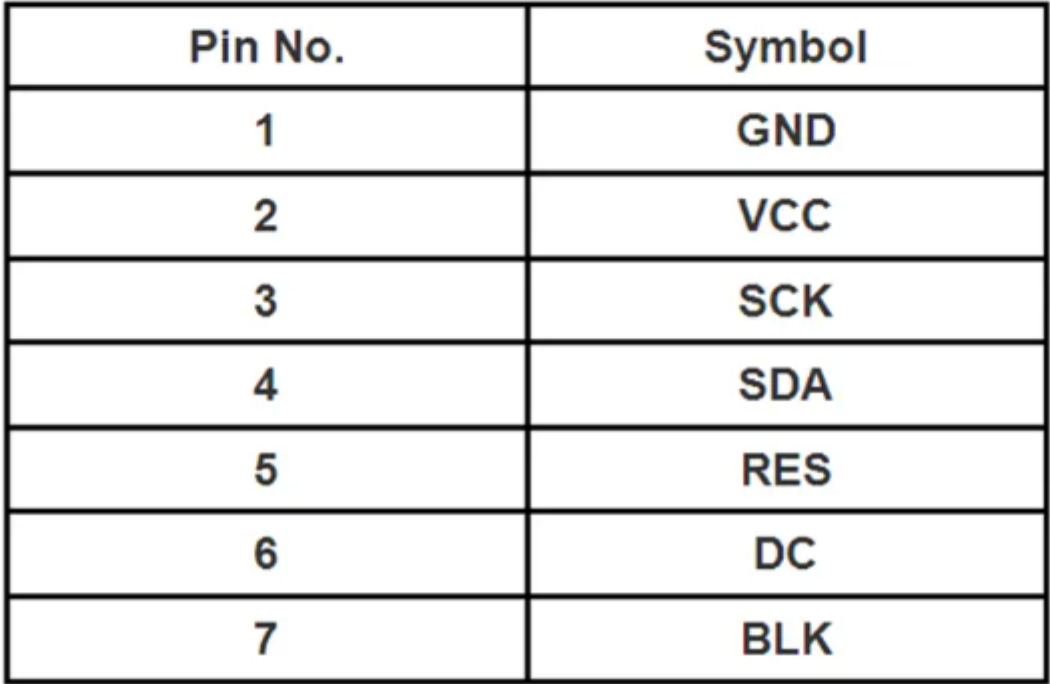

## **Install Arduino ST7789 GMT130-V1.0.Test Program**

#include<reg51.h>

#include<absacc.h>

#include<intrins.h>

#include<string.h>

#include<font.h>

#define uchar unsigned char

#define uint unsigned int

#ifdef MCU\_STC12

 $sfr$  P3M1 =  $0xB1;$ 

 $sfr$  P3M0 =  $0xB2;$ 

#### #endif

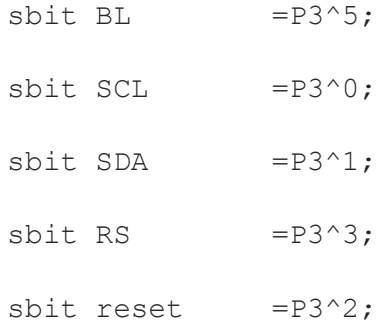

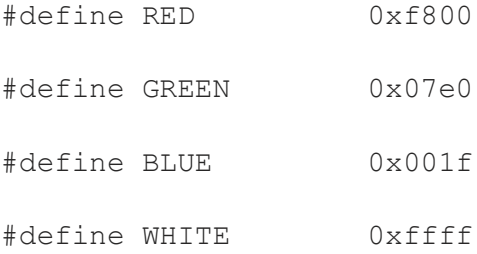

#define BLACK 0x0000

#define YELLOW 0xFFE0

#define GRAY0 0xEF7D

#define GRAY1 0x8410

#define GRAY2 0x4208

void delay\_ms(uint time)

{

uint i,j;

for( $i=0$ ; $i$  < time; $i++$ )

for( $j=0; j<25; j++)$ ;

}

void SPI\_WriteData(uchar Data)

{

unsigned char i=0;

for( $i=8; i>0; i--$ )

 $\left\{ \begin{array}{c} 1 \end{array} \right.$ 

if(Data&0x80)

SDA=1;

else SDA=0;

SCL=0;

 $SCL=1;$ 

Data<<=1;

}

}

void Lcd\_WriteIndex(uchar Data)

```
RS=0;
```
SPI WriteData(Data);

}

void Lcd\_WriteData(uchar Data)

{

 $RS=1;$ 

SPI\_WriteData(Data);

}

void LCD\_WriteData\_16Bit(unsigned int Data)

{

 $RS=1;$ 

SPI\_WriteData(Data>>8);

SPI\_WriteData(Data);

}

void Reset()

```
 reset=0;
```
delay ms(10);

reset=1;

delay  $ms(10);$ 

}

void lcd\_initial()

{ Reset();

delay ms  $(12);$ 

Lcd WriteIndex(0x36);

Lcd WriteData(0x00);

Lcd WriteIndex(0x3A);

Lcd WriteData(0x03);

Lcd WriteIndex(0xB2);

Lcd WriteData(0x0C);

Lcd WriteData(0x0C);

Lcd WriteData(0x00);

Lcd WriteData(0x33);

Lcd WriteData(0x33);

Lcd WriteIndex(0xB7);

Lcd WriteData(0x35);

Lcd WriteIndex(0xBB);

Lcd\_WriteData(0x19);

Lcd WriteIndex(0xC0);

Lcd WriteData(0x2C);

Lcd WriteIndex(0xC2);

Lcd WriteData(0x01);

Lcd WriteIndex(0xC3);

Lcd WriteData(0x12);

Lcd WriteIndex(0xC4);

Lcd WriteData(0x20);

Lcd WriteIndex(0xC6);

Lcd WriteData(0x0F);

Lcd WriteIndex(0xD0);

Lcd WriteData(0xA4);

Lcd WriteData(0xA1);

Lcd WriteIndex(0xE0);

Lcd WriteData(0xD0);

Lcd WriteData(0x04);

Lcd WriteData(0x0D);

Lcd WriteData(0x11);

Lcd WriteData(0x13);

Lcd WriteData(0x2B);

Lcd WriteData(0x3F);

Lcd WriteData(0x54);

Lcd WriteData(0x4C);

Lcd WriteData(0x18);

Lcd WriteData(0x0D);

Lcd WriteData(0x0B);

Lcd WriteData(0x1F);

Lcd WriteData(0x23);

Lcd WriteIndex(0xE1);

- Lcd WriteData(0xD0);
- Lcd WriteData(0x04);
- Lcd WriteData(0x0C);
- Lcd WriteData(0x11);
- Lcd WriteData(0x13);
- Lcd WriteData(0x2C);
- Lcd WriteData(0x3F);
- Lcd WriteData(0x44);
- Lcd WriteData(0x51);
- Lcd WriteData(0x2F);
- Lcd WriteData(0x1F);
- Lcd WriteData(0x1F);
- Lcd WriteData(0x20);
- Lcd WriteData(0x23);
- Lcd WriteIndex(0x21);
- Lcd WriteIndex(0x11);
- Lcd WriteIndex(0x29);
	- }

void Lcd\_SetRegion(unsigned int x\_start,unsigned int y start, unsigned int x end, unsigned int y end)

{

Lcd WriteIndex(0x2a);

Lcd WriteData(0x00);

Lcd WriteData(x start);

Lcd WriteData(0x00);

Lcd WriteData(x end) ;

Lcd WriteIndex(0x2b);

Lcd WriteData(0x00);

Lcd WriteData(y start);

Lcd WriteData(0x00);

Lcd WriteData(y end);

Lcd WriteIndex(0x2c);

}

void dsp\_12colour(char color)

{

uchar i,j;

Lcd SetRegion(0,0,240-1,240-1);

 $RS=1;$ 

for  $(i=0; i<240; i++)$ 

for  $(j=0; j<120; j++)$ 

{

SPI WriteData(color);

SPI WriteData(color);

SPI\_WriteData(color);

### }

}

void Fast DrawFont GBK16(uint x, uint y, uint fc, uint bc, uchar \*s)

unsigned char i,j; unsigned short k; uint HZnum; HZnum=sizeof(hz16)/sizeof(typFNT\_GBK16); while(\*s) { if( $(*s) > = 128$ ) { for  $(k=0; k<$ HZnum; $k++$ )  $\{$  if  $($ (hz16[k].Index[0]==\*(s))&&(hz16[k].Index[1]==\*(s+1))) { Lcd\_SetRegion(x,y,x+16-1,y+16-1); for( $i=0$ ; $i<16*2$ ; $i+1$ ) { for( $j=0; j<8; j++)$  { if(hz16[k].Msk[i]&(0x80>>j)) LCD WriteData 16Bit(fc); else { if (fc!=bc) LCD WriteData 16Bit(bc); } } }

 } }  $s+=2; x+=16;$  } else  $s+=1;$  } } void Font\_Test(void) { Lcd WriteIndex(0x3A); Lcd WriteData(0x05); Fast\_DrawFont\_GBK16(8,10,BLUE, YELLOW, "Testing"); Fast\_DrawFont\_GBK16(0,30,RED,WHITE, "Goldenmorning Electronic"); Fast DrawFont GBK16(16,50, BLUE, WHITE, "Thank you"); Fast DrawFont GBK16(8,70, WHITE, BLUE, "For"); Fast DrawFont GBK16(8,90,WHITE, BLUE, "Your Order"); delay ms(10); }

void dsp\_single\_colour(int color)

uchar i,j; Lcd SetRegion(0,0,240-1,240-1); for  $(i=0; i<240; i++)$ for  $(j=0; j<240; j++)$ LCD WriteData 16Bit(color); } main() { #ifdef MCU\_STC12 P3M1  $\&= \sim (1 \le 2)$ , P3M0  $= (1 \le 2)$ ; #endif lcd\_initial();  $BL=1;$  while(1) { dsp 12colour(0xff); delay\_ms(10); dsp 12colour(0x00); delay  $ms(10);$ Font Test(); delay\_ms(10); dsp\_single\_colour(RED); delay\_ms(10); dsp\_single\_colour(GREEN); delay\_ms(10);

dsp\_single\_colour(BLUE);

delay\_ms(10);

Lcd WriteIndex(0x3A);

Lcd\_WriteData(0x03);

}

}